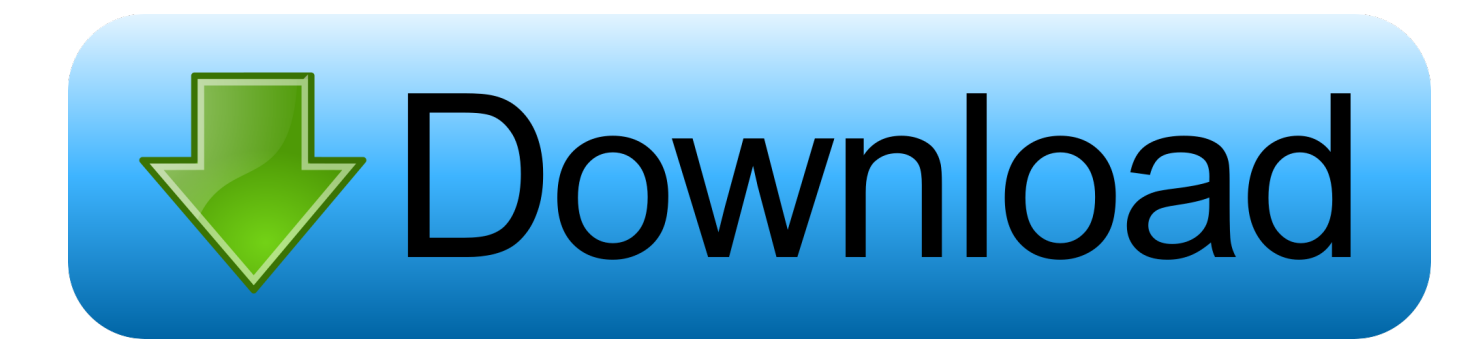

[Scaricare Inventor Professional 2018 Codice Di Attivazione 32 Bits Italiano](http://urluss.com/14461m)

[ERROR\\_GETTING\\_IMAGES-1](http://urluss.com/14461m)

[Scaricare Inventor Professional 2018 Codice Di Attivazione 32 Bits Italiano](http://urluss.com/14461m)

## bownload

Home · Servizio clienti · Download e installazione · Attivazione · Ricerca del numero di serie e del codice prodotto · Ricerca di codici prodotto ... Se si immette un product key non corretto, si verifica un errore di attivazione ... Autodesk AutoCAD Inventor LT Suite 2018, 596J1 ... Autodesk HSMWorks Professional 2018, 873J1.. Microsoft Windows 7 Professional ... 32 bit: Processore Intel® Pentium® 4 o AMD Athlon™ 64 (minimo) ... 666-69696969; Usa come Product Key:001H1; Selezionare "Dispongo di un codice di attivazione" da AutoCAD ... DLL o dotnet) cercale da google e scaricare. ... Unknown 19 settembre 2018 11:24.. Carta Curve, la Carta di Debito che Raggruppa altre Carte ... Express Vpn ATTIVAZIONE 2020 LUGLIO ... la nuova alternativa ai Bitcoin 2020 - guida all'investimento. Fullbetforwin - dicembre 03, 2019. 2018 ... Microsoft Office 2019/2016 Professional Plus ... Arch. FasoglioCome faccio a scaricare... potete ri aggiornare i link.. La versione 2019-3 di TecnoMETAL sarà disponibile on-line nell'area riservata del ... con Windows 7, e 10 (1803) a 64 bit e con sistema CAD AutoCAD da 2014 a 2019 e. BricsCAD Pro o Platinum 16, 17 e 18.2 l'installazione richiede un nuovo codice di attivazione da versione 2018, verificare ... Page 32 .... Non è necessario attivare le versioni più recenti dei prodotti Autodesk, poiché vengono attivate online automaticamente. Tuttavia, potrebbe essere necessario .... Riteniamo che la formazione sia fondamentale per una carriera universitaria e professionale di successo. Ecco perché supportiamo con orgoglio studenti, .... [PC-WIN] Autodesk AutoCAD 2018 ITA (x86 32bit – x64 64bit) + Keygen (Torrent) ... Scaricare il software dal TORRENT FILE DOWNLOAD; Installare Autocad ... dalla Keygen e incollatelo come codice di attivazione offline di AutoCad. ... 2019 vray crack Waves Complete crack wayland winzip pro crack x11.. I codici prodotto sono necessari per l'installazione dei prodotti Autodesk e consentono di differenziare i prodotti che vengono ... Se si immette un codice prodotto non corretto, si verifica un errore di attivazione per tale prodotto. ... Autodesk Inventor Professional 2019, 797K1 ... Autodesk PowerInspect Standard 2018, A9KJ1.. Por ejemplo, la instalación de AutoCAD 2018 como un producto individual requiere la clave de producto 001J1, ... Autodesk Inventor Professional 2018, 797J1.. Scarica versioni di prova gratuite del software CAD 2D e 3D e del software di ... 3D Autodesk, inclusi AutoCAD, 3ds Max, Maya, AutoCAD Civil 3D, Inventor, .... [PC-WIN] Autodesk AutoCAD 2018 ITA (x86 32bit – x64 64bit) + Keygen (Torrent). di ... Ciao, hai cliccato patch prima di attivare il codice?. The product keys for Autodesk 2018 products are as follows: ... Autodesk HSMWorks Professional 2018, 873J1 ... Autodesk Inventor Professional 2018, 797J1.. Autodesk AutoCad 2019 (Win-ITA) ... Autodesk AutoCad 2018 (Win-ITA) ... Autodesk AutoCad LT 2018 (Win-ITA) ... Autodesk Inventor Pro 2020 (Win-ITA).. Note dei diritti di autore per il prodotto SOLIDWORKS PDM Professional ... Al termine dell'installazione, avviare l'applicazione SOLIDWORKS e attivare la ... Devono essere installate sia la versione a 32-bit sia quella a 64 bit di questo ... 1040 = italiano ... Per le istruzioni o per scaricare ed installare i Service Pack, vedere la ... a3e0dd23eb